# **SNAP:**

## **SUNNYBROOK NEGLECT ASSESSMENT PROCEDURE**

### **CONTENTS**

### **1. ADMINISTRATION AND SCORING MANUAL 2. TEST BOOKLET**

**CONTRIBUTORS: SE BLACK FS LEIBOVITCH DK MARTIN JP SZALAI** 

**PL EBERT KL BARBOUR**

**CORRESPONDENCE SHOULD BE DIRECTED TO:** 

**SANDRA E. BLACK, MD, FRCP (C) BRILL PROFESSOR OF NEUROLOGY, DEPT. OF MEDICINE COGNITIVE NEUROLOGY SUNNYBROOK HEALTH SCIENCES CENTRE A421 – 2075 BAYVIEW AVENUE TORONTO, ONTARIO, CANADA M4N 3M5**

# **SNAP:**

# **SUNNYBROOK NEGLECT ASSESSMENT PROCEDURE**

## **ADMINISTRATION AND SCORING MANUAL**

**VERSION 2.2 APRIL 24, 2001** 

**PATRICIA L. EBERT, M.SC. FARRELL S. LEIBOVITCH, M.SC. SANDRA E. BLACK, MD, FRCP(C) KIRA L. BARBOUR, B.SC.** 

©Copyright Cognitive Neurology Unit, Sunnybrook & Women's College HSC April 2001

### **SNAP: SUNNYBROOK NEGLECT ASSESSMENT PROCEDURE ADMINISTRATION AND SCORING MANUAL**

## **TABLE OF CONTENTS**

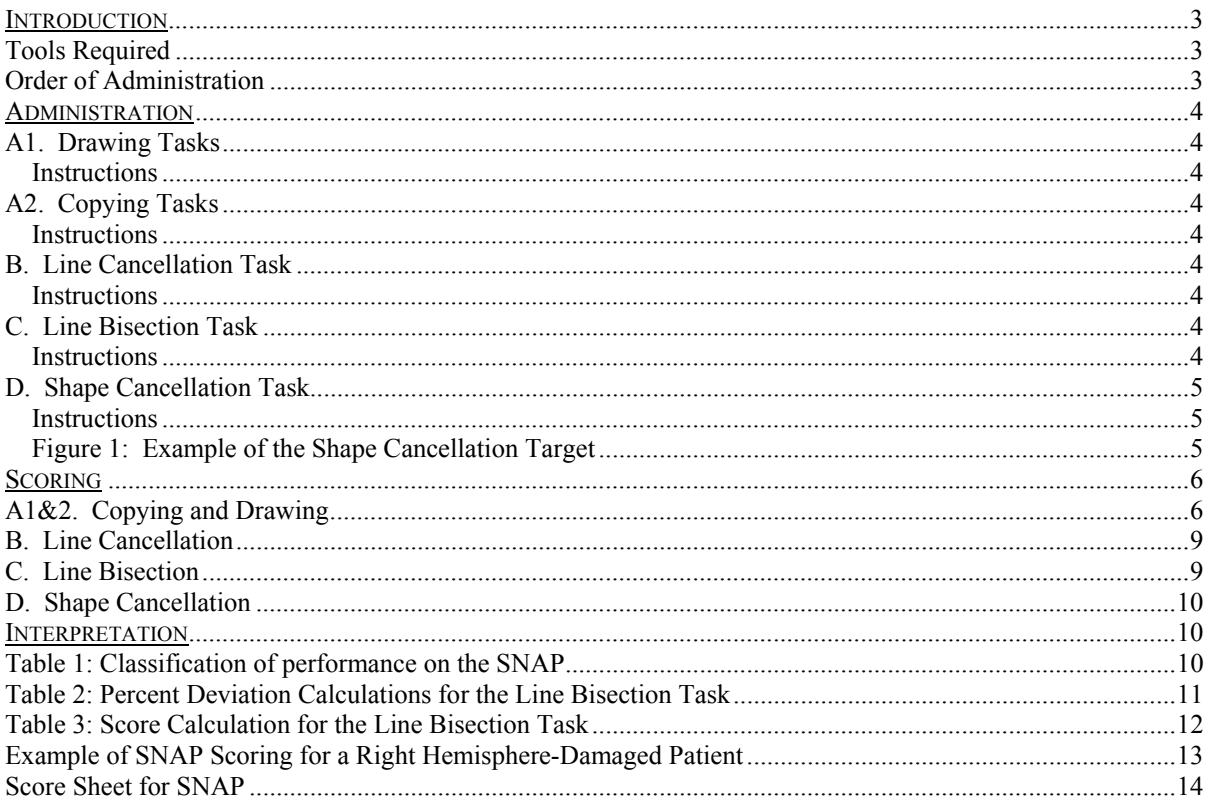

#### <span id="page-3-0"></span>**SNAP: SUNNYBROOK NEGLECT ASSESSMENT PROCEDURE**

### **ADMINISTRATION AND SCORING MANUAL**

#### **INTRODUCTION**

SNAP (Sunnybrook Neglect Assessment Procedure) is a simple to use test battery for neglect. It is designed to be administered at the bedside in the acute stage following stroke, and can be used to monitor recovery of neglect at later stages.

#### **Tools Required**

SNAP - Sunnybrook Neglect Assessment Procedure package Two blank sheets of paper Pen/pencil

#### **Order of Administration**

Spontaneous drawing of clock and daisy Line cancellation Line bisection Copying of clock and daisy Shape cancellation

#### <span id="page-4-0"></span>**ADMINISTRATION**

#### **A1. Drawing Tasks**

#### *Instructions*

- 1. Place a blank piece of paper in front of the patient, ensuring the page is midline to the patient.
- 2. Repeat to the patient: " **I want you to draw a clock face and make sure you put all of the numbers on the clock**".
- 3. With a fresh piece of blank paper, say to the patient:  **"Now, I want you to draw a daisy, a flower with many petals**".

#### **A2. Copying Tasks**

#### *Instructions*

- 1. Place the picture of the clock in front of the patient and align the test midline to the patient.
- 2. Repeat to the patient: " **I want you to copy this picture the best you can**". Do **not** tell the patient it is a picture of a clock face.
- 3. Using the picture of a daisy, repeat to the patient: "**I want you to copy this picture the best you can**". Again, do **not** tell the patient it is a picture of a daisy.
	- **B. Line Cancellation Task**

#### *Instructions*

- 1. Centre the line cancellation task in front and midline to the patient.
- 2. Repeat: "**For this task I want you to cross out all of the lines on this page**".
- 3. Demonstrate the task by crossing out the one line in the center of the page.
- 4. Say to the patient:
	- " **Let me know when you are finished the task**".
- 5. Mark a T at the top of the page to ensure the test is scored correctly.

#### **C. Line Bisection Task**

#### *Instructions*

- 1. Centre the 15 cm lines at the patient's midline.
- 2. Repeat:

#### "**For this task I want you to make a mark on this line so it divides the line into two equal halves. I want you to draw a mark that cuts this line exactly in half**".

- 3. Repeat the procedure using the bottom line.
- 4. Mark the top of the page to ensure the task is scored correctly.
- 5. Repeat the entire procedure using the 20 cm lines.

#### <span id="page-5-0"></span>**D. Shape Cancellation Task**

#### *Instructions*

- 1. Centre the test at the patient's midline.
- 2. Draw the target on a piece of paper and say " **I have just drawn the target. It looks like a sun with a line drawn through it. You have to circle all the targets on this page. Do not circle anything else other than the target. When you are satisfied that you have circled all the targets let me know that you are finished**".
- 3. Begin timing the patient when the first target is circled and stop when the patient states they are finished or puts the pencil down.
- 4. Change to a different colored pencil crayon after every tenth target circled so that the search pattern can be determined.
- 5. Mark the top of the page to ensure the task is scored correctly.

*Figure 1: Example of the Shape Cancellation Target* 

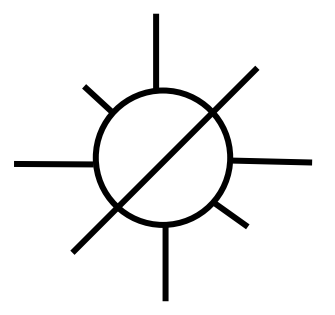

#### <span id="page-6-0"></span>**SCORING**

Scoring of the various sub-tasks is based on omissions made contralateral to the side of brain damage. Therefore, left-sided omissions are scored in patients with right hemispheredamage and right-sided omissions in patients with left hemisphere-damage. Separate scoring sheets are used for patients with right and left hemisphere strokes.

#### **A1&2. Copying and Drawing**

The decision rules with respect to the drawing and copying tasks are based on a blinded study of elderly controls and stroke patients. They may seem arbitrary, at times, but we were guided by the need to balance reliability as well as sensitivity.

All copying and drawing tasks are scored the same. Drawings with significant omissions of detail on the contralateral half are scored as having neglect. Omissions include detail missing on the contralateral half, which is present on the ipsilateral half, for example, missing numbers on the clock face or missing petals on the daisy and/or leaves on the stem. Poorly placed numbers or petals that results in gaps are not scored as errors of omissions. See the examples of drawings in Figures 2-5. Drawings that are not recognizable due to lack of hand control or constructional apraxia are scored as unassessable.

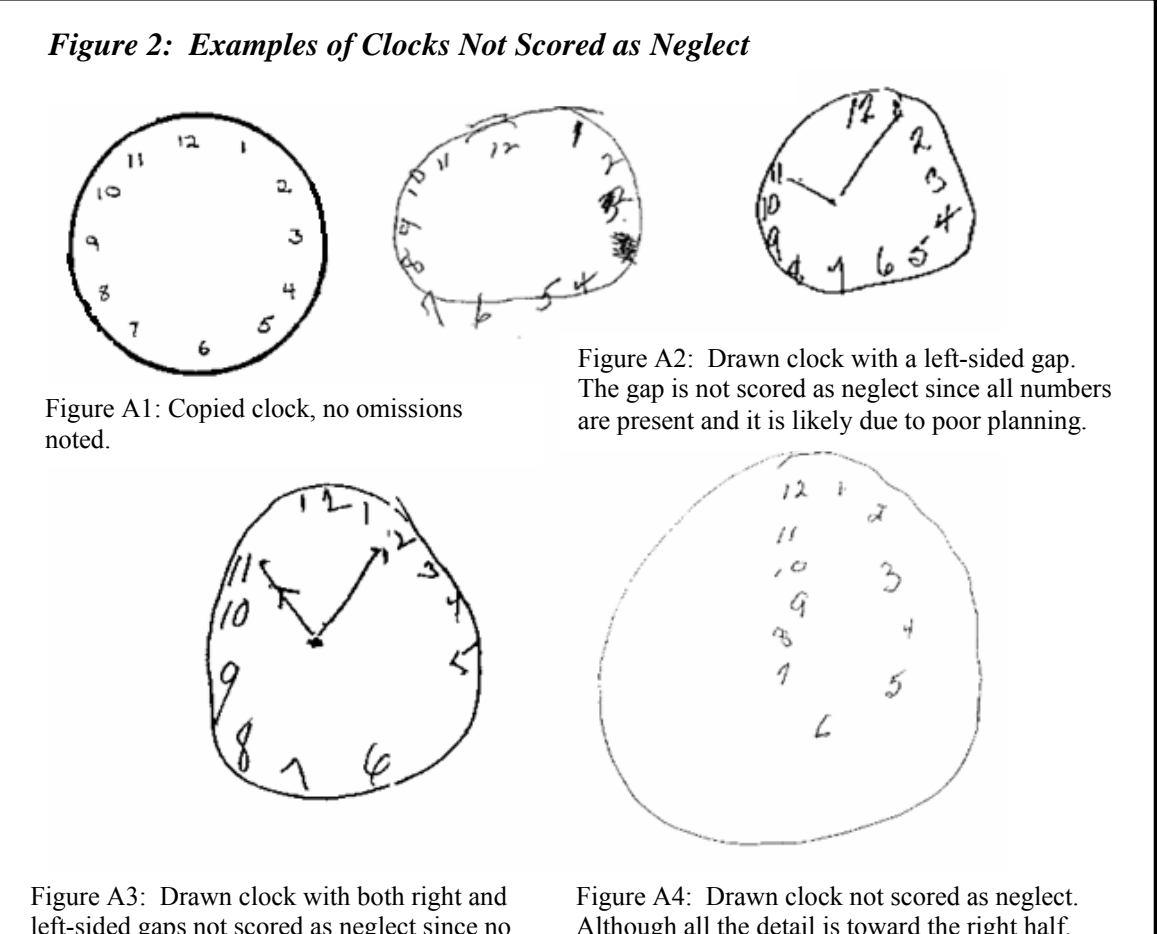

left-sided gaps not scored as neglect since no numbers are missing and the gaps are on both sides.

Although all the detail is toward the right half, there are no missing numbers and the drawing could be the result of poor planning.

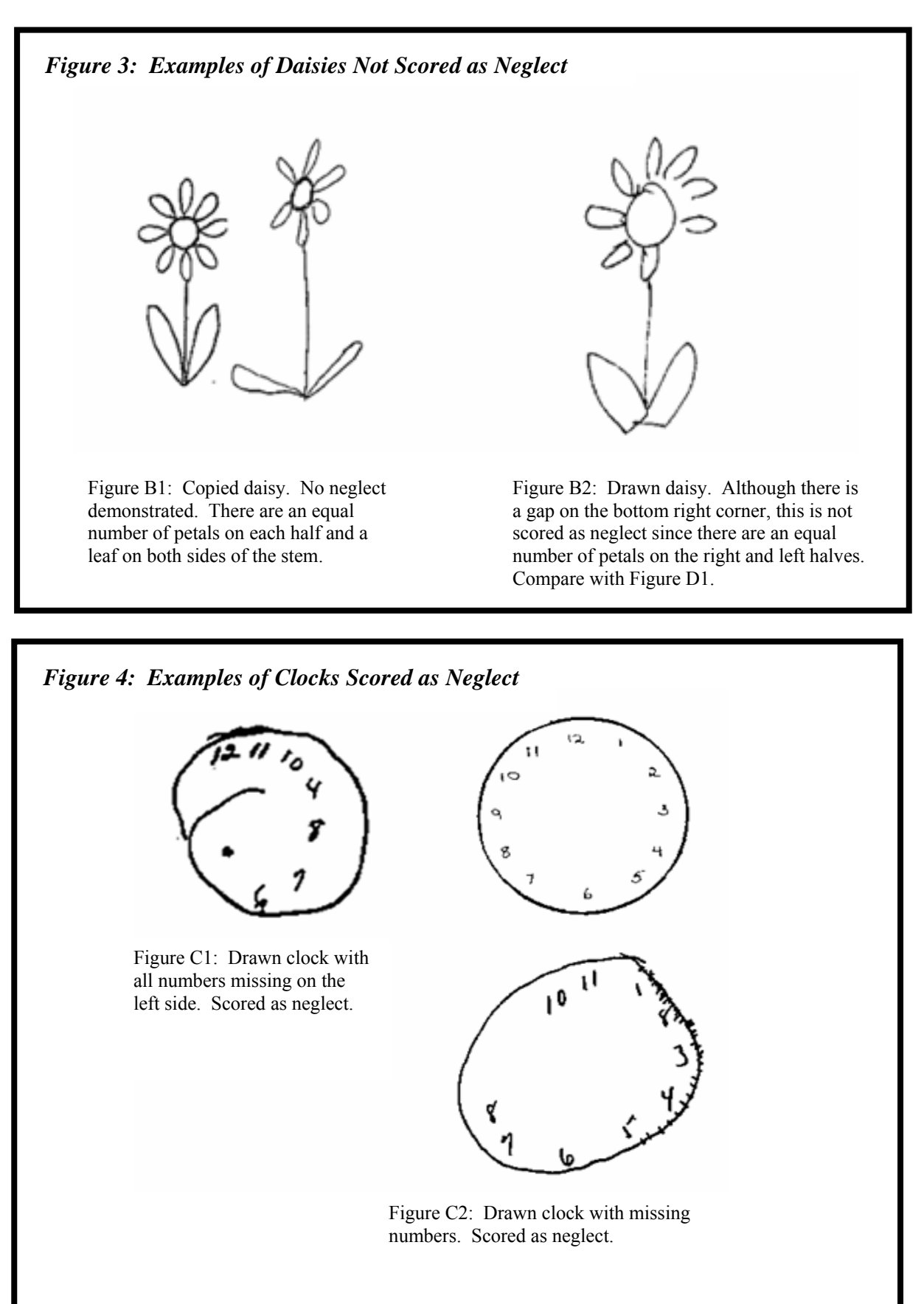

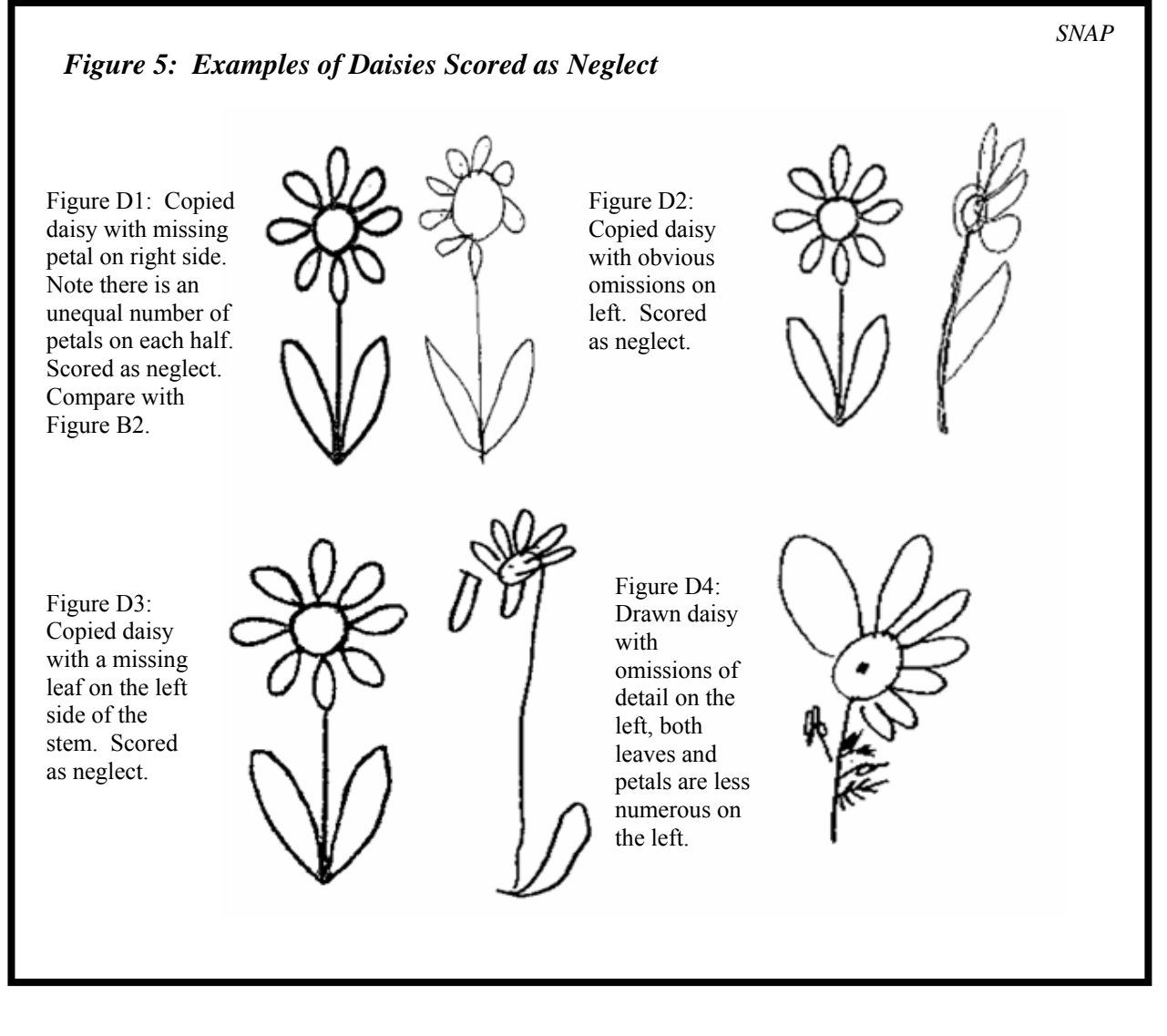

*Figure 6: Example of Drawing and Copying by a right hemisphere-damaged patient*

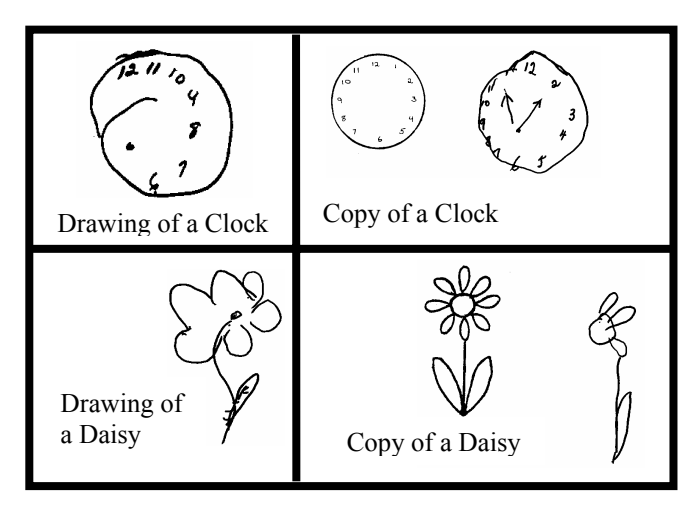

Example of a right hemisphere stroke patient's performance on the drawing and copying tasks. In this case, two pictures are scored as having neglect (draw-clock and copy-daisy).

#### <span id="page-9-0"></span>**B. Line Cancellation**

Omission of any line on the contralateral half of the page is scored as neglect. There is a maximum of 10 omitted lines per side.

*Figure 7: Example of a right hemisphere stroke patient's performance on the line cancellation task. Six lines are missed on the contralateral half of the page.* 

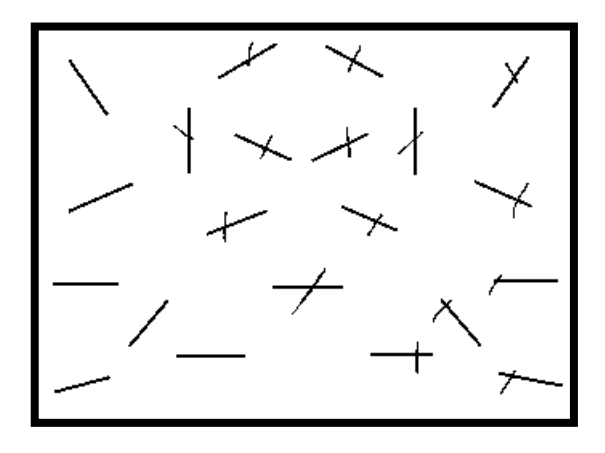

#### **C. Line Bisection**

Line bisection score is based on the mean percent deviation of the patient's mark from the true midpoint. Measure each line from the left and determine the percent deviation from Table 2. Note there are different percent deviation values for the 15 and 20 cm lines. Add up the percent deviations from all four lines and divide by 4 to obtain the mean percent deviation.

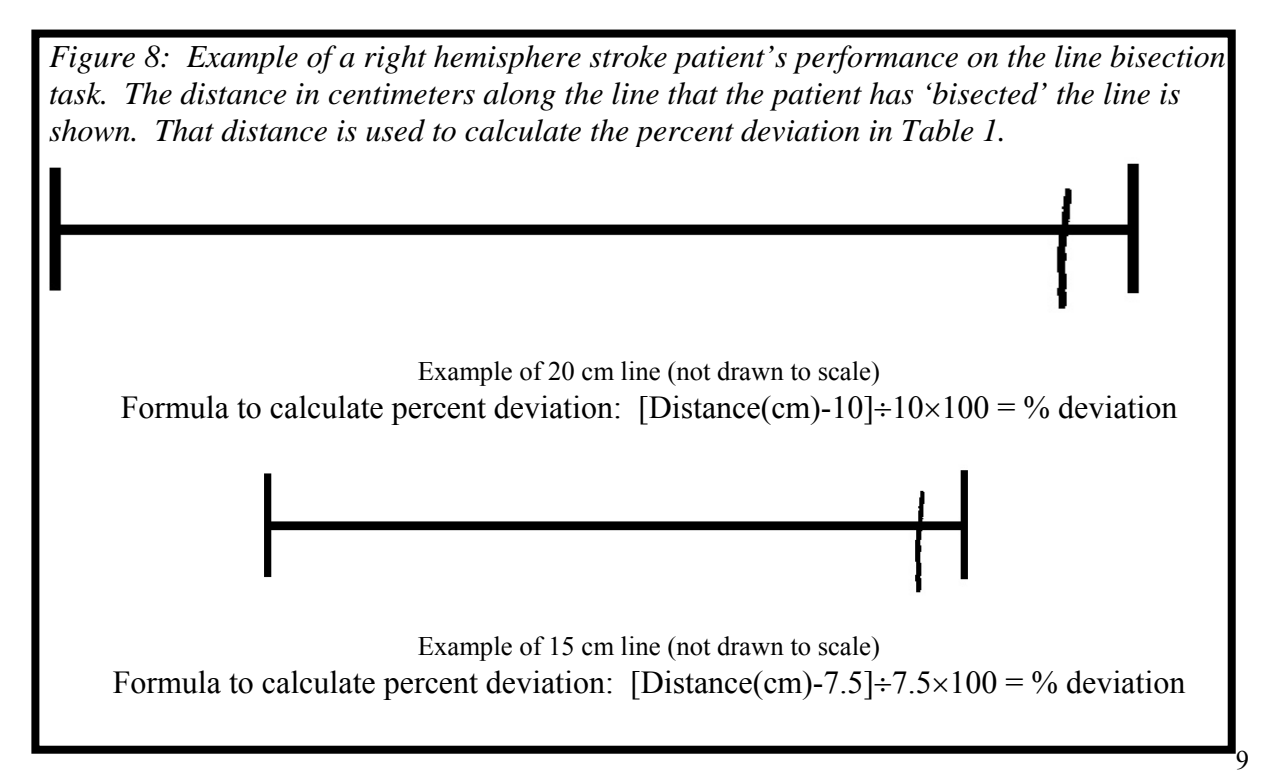

#### <span id="page-10-0"></span>**D. Shape Cancellation**

All targets omitted on the contralateral half of the page are counted. There are 30 targets on each half of the page.

*Figure 9: Example of a right hemisphere stroke patient's performance on the shape cancellation task. In this case, all 30 targets were missed on the contralateral half of the page, in addition to some ipsilateral targets being missed.* 

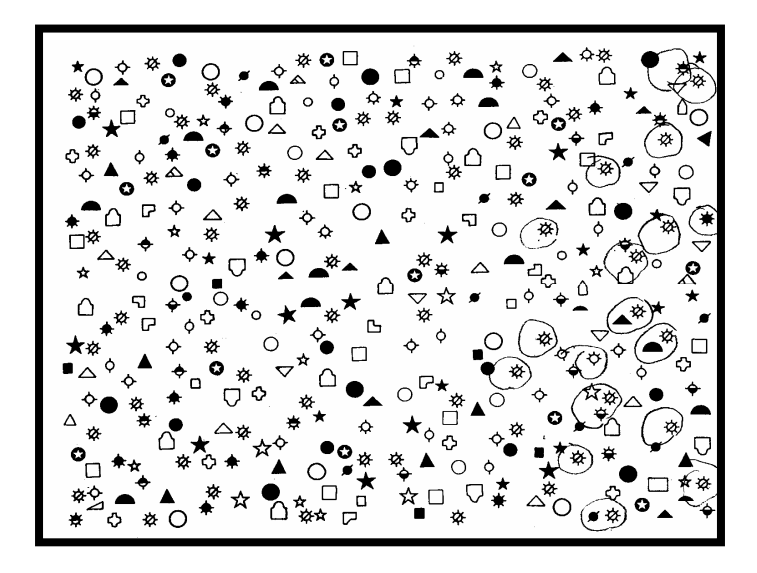

#### **INTERPRETATION**

Performance on SNAP can be classified according to neglect severity and is summarized in Table 1.

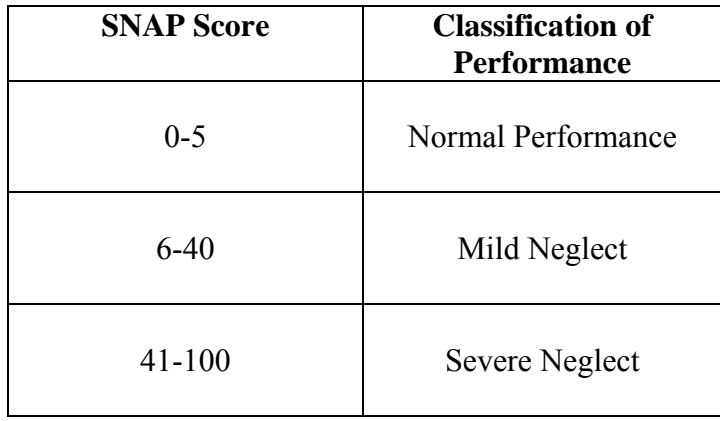

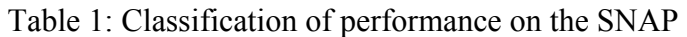

<span id="page-11-0"></span>

| 15 cm Line                                             |                  | 20 cm Line                             |                  |
|--------------------------------------------------------|------------------|----------------------------------------|------------------|
| <b>Distance</b>                                        | % Deviation      | <b>Distance</b>                        | % Deviation      |
| 5.8 cm                                                 | $-23$            | 8.3 cm                                 | $-17$            |
| 5.9 cm                                                 | $-21$            | 8.4 cm                                 | $-16$            |
| $6.0 \text{ cm}$                                       | $-20$            | 8.5 cm                                 | $-15$            |
| $6.1 \text{ cm}$                                       | $-19$            | 8.6 cm                                 | $-14$            |
| $6.2 \text{ cm}$                                       | $-17$            | 8.7 cm                                 | $-13$            |
| 6.3 cm                                                 | $-16$            | 8.8 cm                                 | $-12$            |
| 6.4 cm                                                 | $-15$            | 8.9 cm                                 | $-11$            |
| $6.5 \text{ cm}$                                       | $-13$            | $9.0 \text{ cm}$                       | $-10$            |
| 6.6 cm                                                 | $-12$            | 9.1 cm                                 | $-9$             |
| 6.7 cm                                                 | $-11$            | 9.2 cm                                 | $-8$             |
| 6.8 cm                                                 | $-9$             | 9.3 cm                                 | $-7$             |
| 6.9 cm                                                 | $-8$             | 9.4 cm                                 | $-6$             |
| $7.0 \text{ cm}$                                       | $-7$             | 9.5 cm                                 | $-5$             |
| 7.1 cm                                                 | $-5$             | 9.6 cm                                 | $-4$             |
| 7.2 cm                                                 | $-4$             | 9.7 cm                                 | $-3$             |
| 7.3 cm                                                 | $-3$             | 9.8 cm                                 | $-2$             |
| 7.4 cm                                                 | $-1$             | 9.9 cm                                 | $-1$             |
| 7.5 cm                                                 | $\boldsymbol{0}$ | 10.0 cm                                | $\boldsymbol{0}$ |
| 7.6 cm                                                 | $\mathbf 1$      | 10.1 cm                                | $\mathbf{1}$     |
| 7.7 cm                                                 | 3                | 10.2 cm                                | $\overline{2}$   |
| 7.8 cm                                                 | $\overline{4}$   | 10.3 cm                                | $\overline{3}$   |
| 7.9 cm                                                 | 5                | 10.4 cm                                | $\overline{4}$   |
| 8.0 cm                                                 | $\overline{7}$   | 10.5 cm                                | 5                |
| 8.1 cm                                                 | 8                | 10.6 cm                                | 6                |
| 8.2 cm                                                 | 9                | 10.7 cm                                | $\overline{7}$   |
| 8.3 cm                                                 | 11               | 10.8 cm                                | 8                |
| 8.4 cm                                                 | 12               | 10.9 cm                                | 9                |
| 8.5 cm                                                 | 13               | 11.0 cm                                | 10               |
| 8.6 cm                                                 | 15               | 11.1 cm                                | 11               |
| 8.7 cm                                                 | 16               | 11.2 cm                                | 12               |
| 8.8 cm                                                 | 17               | 11.3 cm                                | 13               |
| 8.9 cm                                                 | 19               | 11.4 cm                                | 14               |
| $9.0 \text{ cm}$                                       | 20               | 11.5 cm                                | 15               |
| 9.1 cm                                                 | 21               | 11.6 cm                                | 16               |
| 9.2 cm                                                 | 23               | 11.7 cm                                | 17               |
| 9.3 cm                                                 | 24               | 11.8 cm                                | 18               |
| 9.4 cm                                                 | 25               | 11.9 cm                                | 19               |
| 9.5 cm                                                 | 27               | $12.0 \text{ cm}$                      | 20               |
| 9.6 cm                                                 | 28               | 12.1 cm                                | 21               |
| Distance(cm)-7.5 $\div$ 7.5 $\times$ 100 = % deviation |                  | [Distance(cm)-10]÷10×100 = % deviation |                  |

Table 2: Percent Deviation Calculations for the Line Bisection Task

<span id="page-12-0"></span>

|              | <b>Normal Limits</b>                                                   |                                                                         |
|--------------|------------------------------------------------------------------------|-------------------------------------------------------------------------|
| <b>SCORE</b> | <b>Mean % Deviation for Left</b><br><b>Hemisphere-Damaged Patients</b> | <b>Mean % Deviation for Right</b><br><b>Hemisphere-Damaged Patients</b> |
|              | $\geq$ -3.6                                                            | $\leq$ 2.8                                                              |
|              | $< -3.6$                                                               | > 2.8                                                                   |
|              | $<-7.0$                                                                | > 5.4                                                                   |
|              | $< -10.1$                                                              | > 8.5                                                                   |
|              | $\le -13.2$                                                            | >11.6                                                                   |
|              | $\le -16.3$                                                            | >14.6                                                                   |

Table 3: Score Calculation for the Line Bisection Task

Scores for the line bisection task are calculated using the above chart and the average percent deviation. For example, a patient with left hemisphere damage and an average deviation on the four lines of –9.6% would get a score of 4. Similarly, a patient with right hemisphere damage and an average deviation of 25% would get a score of 10. For patients with bilateral hemisphere damage, the cutoff in either direction would be used. For example, a patient with bilateral damage who had a mean deviation of  $-11\%$  would be given a score of 6, as would the same individual if their mean deviation was 10%.

## **Example of SNAP Scoring for a Right Hemisphere-Damaged Patient**

<span id="page-13-0"></span>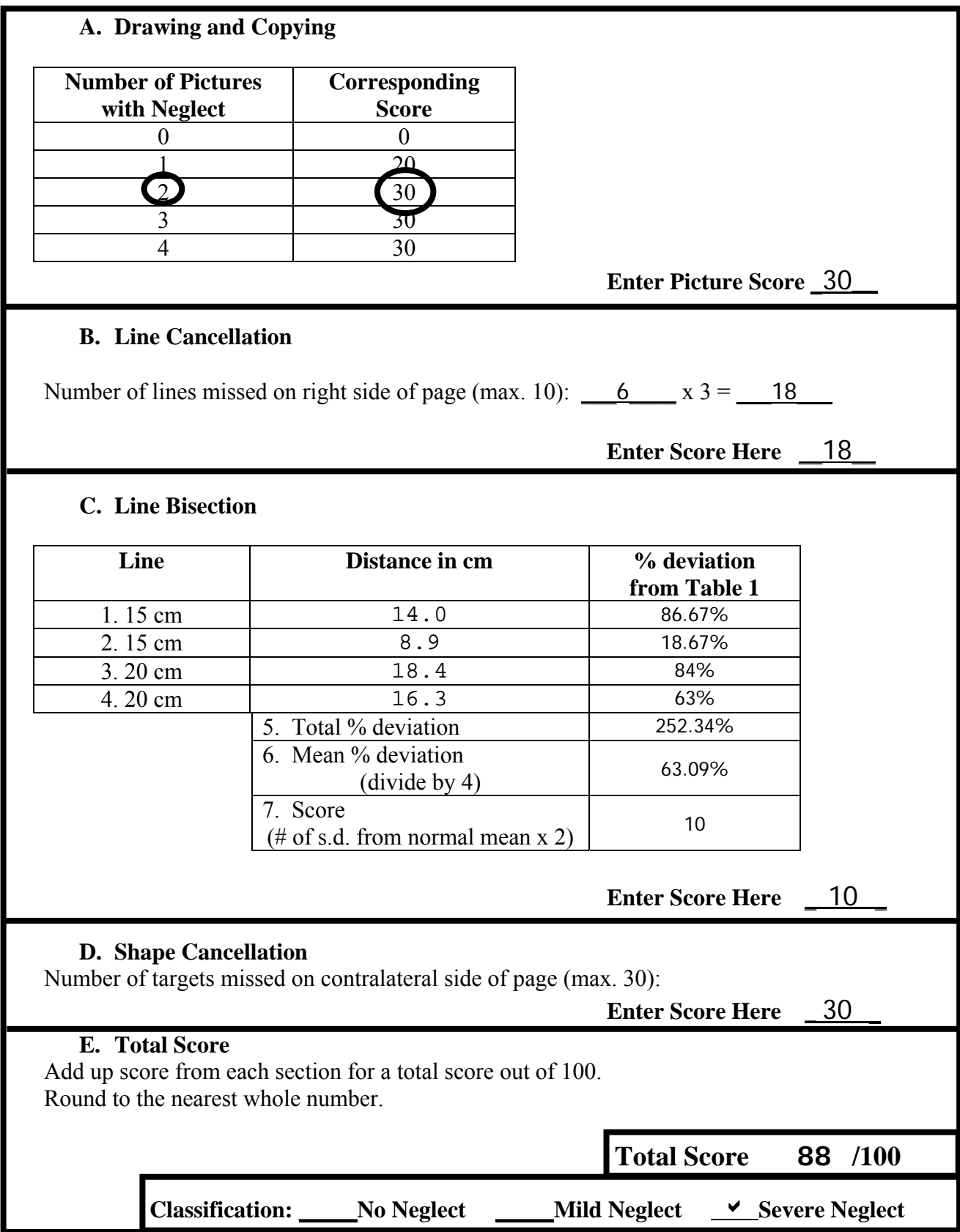

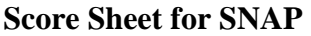

<span id="page-14-0"></span>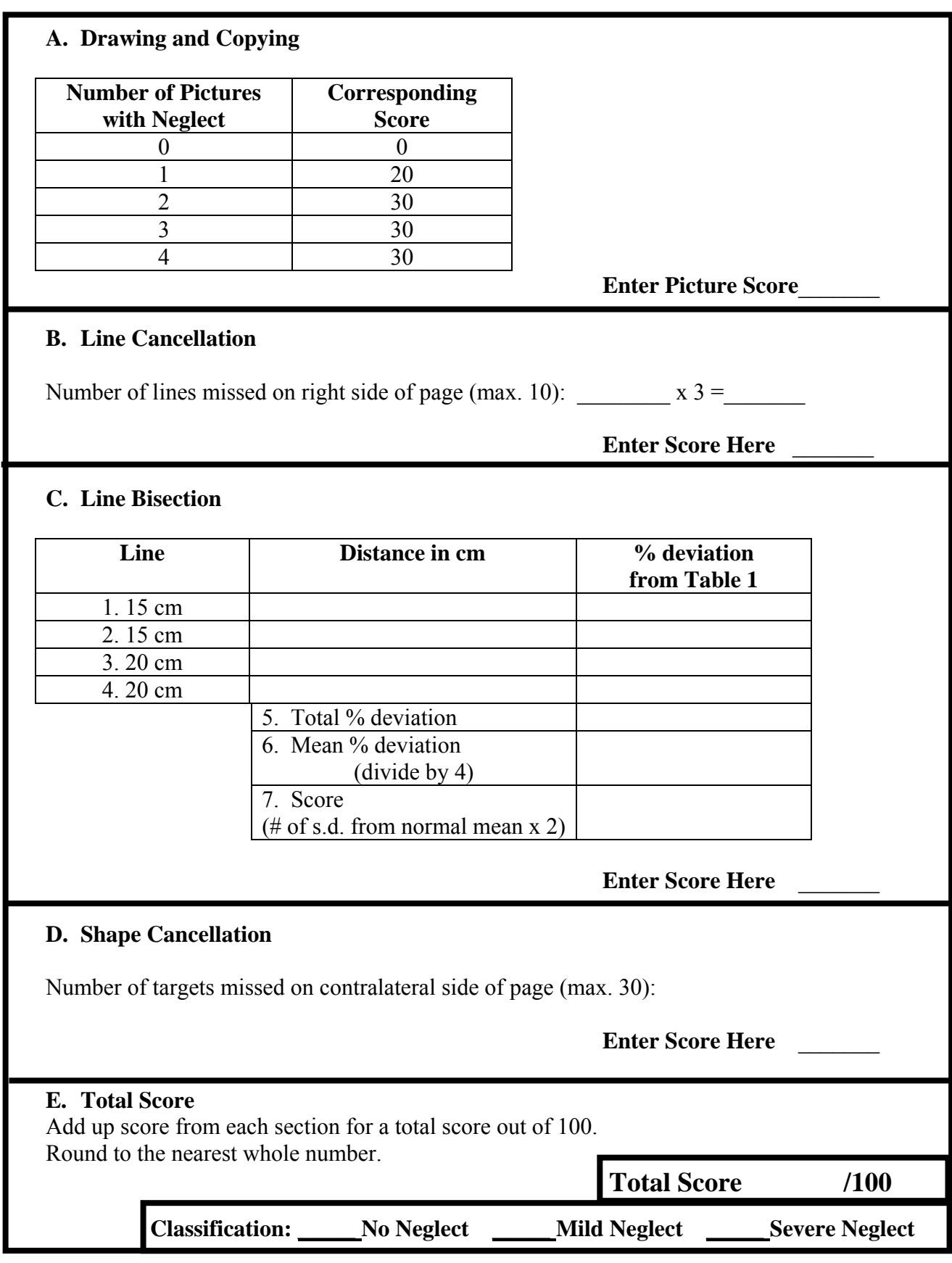